# Разработка объектной модели

#### **Варианты индивидуального задания**

Типовые варианты индивидуального задания приведены в приложении 1. Можно предложить свою формулировку индивидуального задания. Объем работы по индивидуальному заданию корректируется преподавателем.

#### **Структура описания объектной модели**

- 1. Текстовое описание разрабатываемой программной системы с указанием трех направлений развития системы.
- 2. Диаграмма классов и объектов (или ER-диаграмма), описывающая концептуальный уровень.
- 3. Диаграмма (бизнес) процессов, описывающая концептуальный уровень
- 4. Диаграмма вариантов использования.
- 5. Диаграммы последовательности.
- 6. Базовая диаграмма классов.
- 7. Диаграммы классов, описывающие варианты развития.
- 8. Диаграммы состояния и активности.
- 9. Описание пользовательского интерфейса. Диаграмма состояний пользовательского интерфейса.
- 10. Описание привязки объектной модели к языку программирования и библиотекам.

### **Разработка объектной модели**

Результатом разработки объектной модели является набор диаграмм языка UML и текстового описания, который оформляется одним документом.

Для рисования диаграмм можно выбрать любой графический редактор, но рекомендуется использовать редактор, который поддерживает UML версии 2 и выше.

#### **Текстовое описание разрабатываемой программы**

Текстовое описание является зафиксированной информацией о разрабатываемой программе, полученной от "заказчика". В роли заказчика программного продукта выступает студент, он определяет функциональное содержание программного продукта, преподаватель контролирует объем.

Текстовое описание разрабатываемой программы должно представлять логически связное повествование о программе на русском языке в стиле "школьного сочинения". В описании должны быть три логических компонента:

- описание структуры программы и ее подсистем;
- описание взаимодействие между подсистемами программы;
- описание основных сценариев работы пользователя с программой.

В конце описания необходимо перечислить **три** направления развития программной системы.

#### **Описание концептуального уровня**

Концептуальный уровень – "верхний" уровень абстракции объектной модели программной системы. Строится на основании текстового описания, разработанного на предыдущем шаге, состоит из трех частей:

- диаграмма классов и объектов;
- диаграмма бизнес процессов;
- диаграмма вариантов использования.

Диаграмма классов и объектов концептуального уровня отображает объекты, классы, отношения между объектами и между классами.

В концептуальном уровне должны присутствовать только те сущности, которые описаны в текстовом описании.

#### **Разработка диаграмм последовательности**

Выбираем один главный вариант использования и для него составляем диаграмму последовательности.

Если выбранный вариант использования имеет зависимые второстепенные варианты использования их надо обозначить на составленной диаграмме классов.

#### **Разработка диаграммы классов и направлений развития**

Создаем одну базовую диаграмму классов, не содержащую реализацию направлений развитий, и для каждого описанного направления создаем отдельную диаграмму классов, которая показывает каким способом, будет изменяться программная система в данном направлении.

#### **Разработка диаграммы состояний и активности**

Создаем для всех методов описанных в диаграмме классов диаграммы состояний или активности.

#### **Разработка структуры пользовательского интерфейса**

Рисуем макеты (wireframe) окон пользовательского интерфейса. Диаграммой состояний описываем переходы между окнами.

Если предполагается только интерфейс командной строки, то описываем входные параметры и формат выводимой информации.

## **Этапы разработки объектной модели**

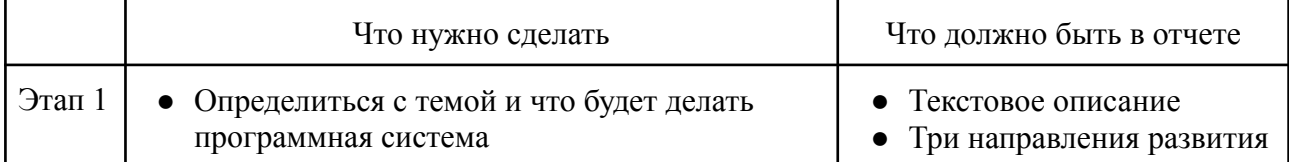

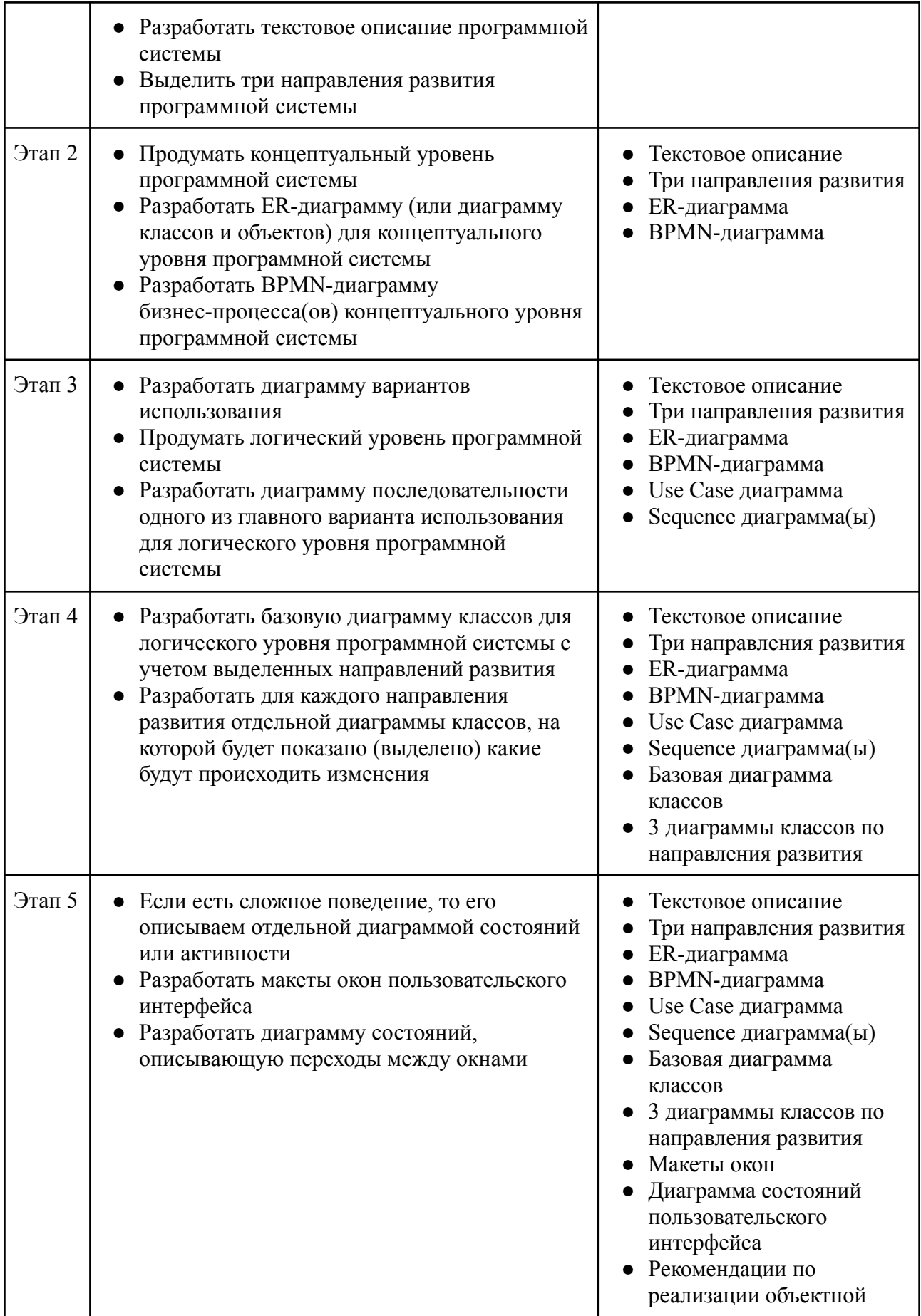

## **Приложение 1. Типовые варианты индивидуального задания**

- 1. Модель банкомата
- 2. Модель больницы
- 3. Модель магазина
- 4. Модель публичной библиотеки
- 5. Модель социального взаимодействия в животном мире
- 6. Модель транспортной системы города
- 7. Модель спортивной игры (футбол, волейбол, хоккей и т.д.)
- 8. Модель парка развлечений
- 9. Модель садового участка (выращивание овощей и фруктов)
- 10. Ежедневник
- 11. Поваренная книга (сборник рецептов)
- 12. Менеджер семейного бюджета
- 13. Домашняя библиотека (книг, видеозаписей, аудизаписей)
- 14. Модель "Uber" для конкретной услуги (такси, парикмахер, продукты и т.д.)
- 15. Система тестирования знаний